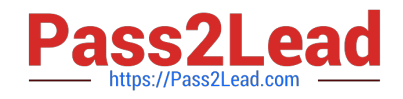

# **ACMA\_6.3Q&As**

Aruba Certified Mobility Associate 6.3

# **Pass HP ACMA\_6.3 Exam with 100% Guarantee**

Free Download Real Questions & Answers **PDF** and **VCE** file from:

**https://www.pass2lead.com/acma\_6-3.html**

100% Passing Guarantee 100% Money Back Assurance

Following Questions and Answers are all new published by HP Official Exam Center

**C** Instant Download After Purchase

**83 100% Money Back Guarantee** 

- 365 Days Free Update
- 800,000+ Satisfied Customers  $\epsilon$  of

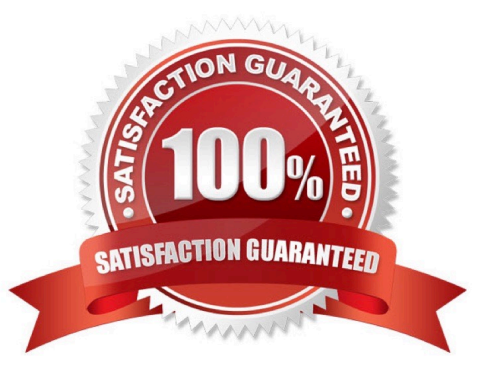

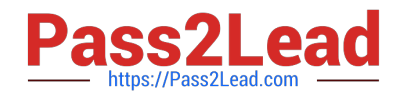

## **QUESTION 1**

What information is required by an AP in order to boot? (Select three)

- A. AP\\'s IP Address, Netmask, Default Gateway
- B. AP\\'s Name and Group
- C. Aruba Controller\\'s Master IP Address
- D. An established NTP connection to the Master Controller
- E. Establish an IPSEC tunnel with the Master controller

Correct Answer: ABC

## **QUESTION 2**

Which answer correctly orders the following AP boot processes as they occur?

```
a.
```
AP Transfers OS from controller

b.

AP builds GRE tunnel to the controller

c.

AP determines IP address of the controller

d.

AP Radio is enabled

A.

a, c, d, b.

# B.

c, a, b, d.

C.

b, d, a, c.

D.

a, b, c, d.

E.

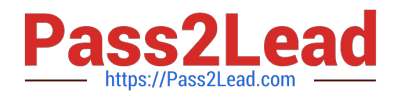

c, b, a, d.

Correct Answer: B

#### **QUESTION 3**

What is NOT a basic configuration in the startup wizard when configuring a WLAN?

- A. SSID
- B. VLAN
- C. Radio Type
- D. Antenna Type
- E. Firewall Role
- Correct Answer: D

#### **QUESTION 4**

What are some best practices when configuring the Aruba Firewall (Select two)?:

- A. Use aliases when possible
- B. Write rules from least specific to most specific
- C. Take actions like blacklisting when users violate policies
- D. Create a different policy for each unique rule
- E. Create different policies for access to different servers

Correct Answer: AC

#### **QUESTION 5**

How many roles should be created on a controller?

- A. One per authentication type
- B. As many as necessary
- C. The same number as firewall policies
- D. One less than the number of firewall policies
- E. The same number as SSIDs

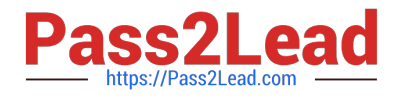

Correct Answer: B

ACMA 6.3 PDF Dumps ACMA 6.3 VCE Dumps ACMA 6.3 Exam Questions